# **OMRON**

# **CS1W-MCH71 - MECHATROLINK-II**

# **Scheda controllo assi**

# **Controllo del movimento a più assi su rete MECHATROLINK-II ad alta velocità**

- Controllo fino a 30 assi con cablaggio minimo
- Bus MECHATROLINK-II ad alta velocità specificamente progettato per il controllo del movimento
- Supporta il controllo della posizione, della velocità e della coppia
- Camme elettroniche e sincronizzazione degli assi
- Ingresso hardware (interrupt) per ogni asse
- Comandi di controllo del programma, ad esempio comandi di diramazione e programmazione multitasking e varie operazioni aritmetiche per la massima efficienza del programma
- Accesso all'intero sistema da un punto qualsiasi

# **Funzione**

La scheda MECHATROLINK è in grado di controllare fino a 32 assi, 30 fisici e 2 virtuali. Ogni asse può essere gestito individualmente ed indipendentemente. La scheda trova impiego in diverse applicazioni: offre la possibilità di eseguire il controllo di posizione, sincronizzazioni (riduzione elettronica, CAM elettronica, inseguimento...), controllo di velocità e coppia. I programmi, i parametri di sistema, i dati di sistema ed i parametri dei singoli servoazionamenti possono essere letti ed impostati direttamente dalle reti MECHATROLINK-II, tramite l'apposito software.

## **Configurazione del sistema**

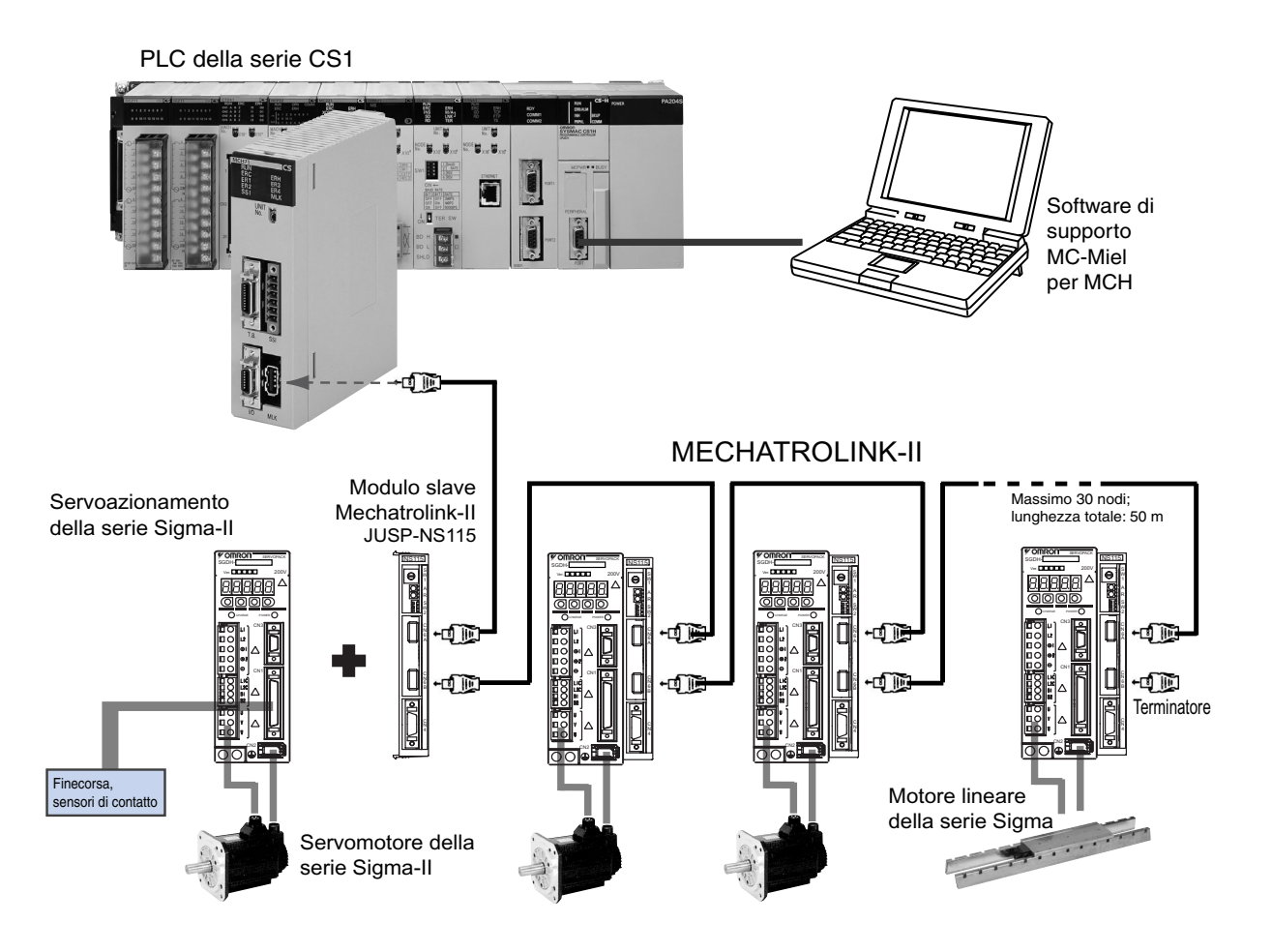

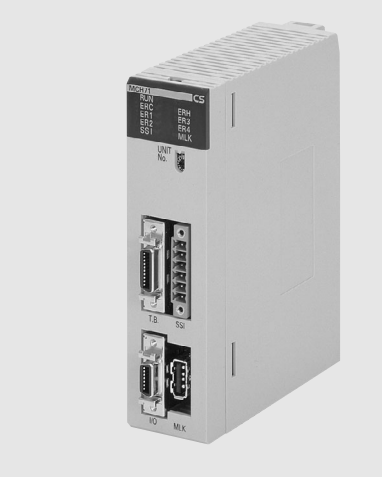

# **Caratteristiche**

#### **Scheda controllo assi**

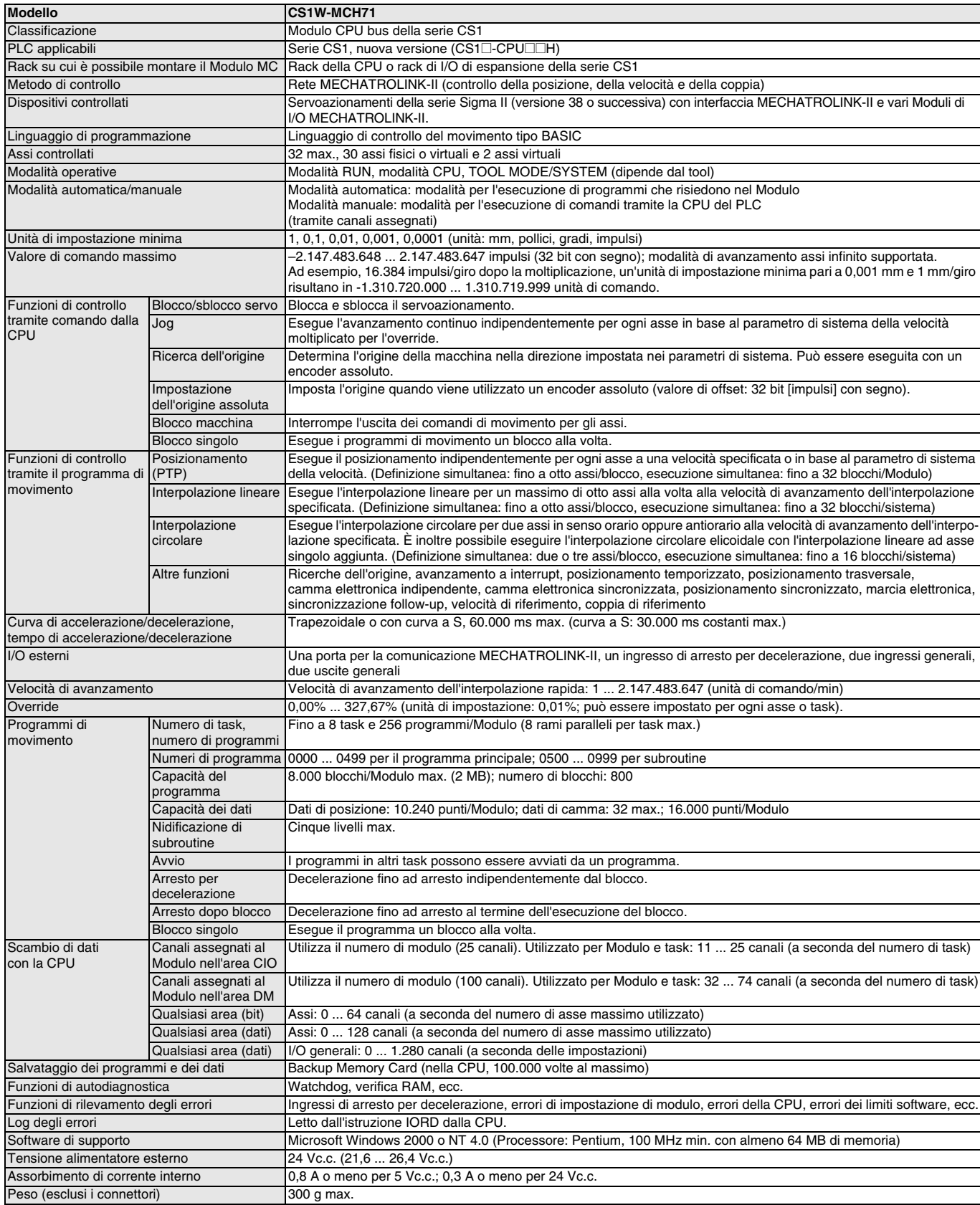

**Nota: 1.** Prendere i seguenti fattori in considerazione quando si montano le schede controllo assi in un'unica CPU:

- Il numero massimo di moduli CPU bus a cui è possibile assegnare canali nella CPU
- La capacità dell'alimentatore del PLC su ciascun rack principale o rack di espansione e l'assorbimento dei moduli montati sul sistema (per ulteriori informazioni fare riferimento al Manuale dell'operatore del PLC).
- **2.** L'alimentazione richiesta del PLC deve essere fornita dall'utente.
- **3.** È necessario utilizzare una Memory Card per aggiungere le funzioni software del sistema alla CPU al fine di usare le istruzioni IOWR e IORD.

# **Modulo di interfaccia Mechatrolink-II** - **JUSP-NS115**

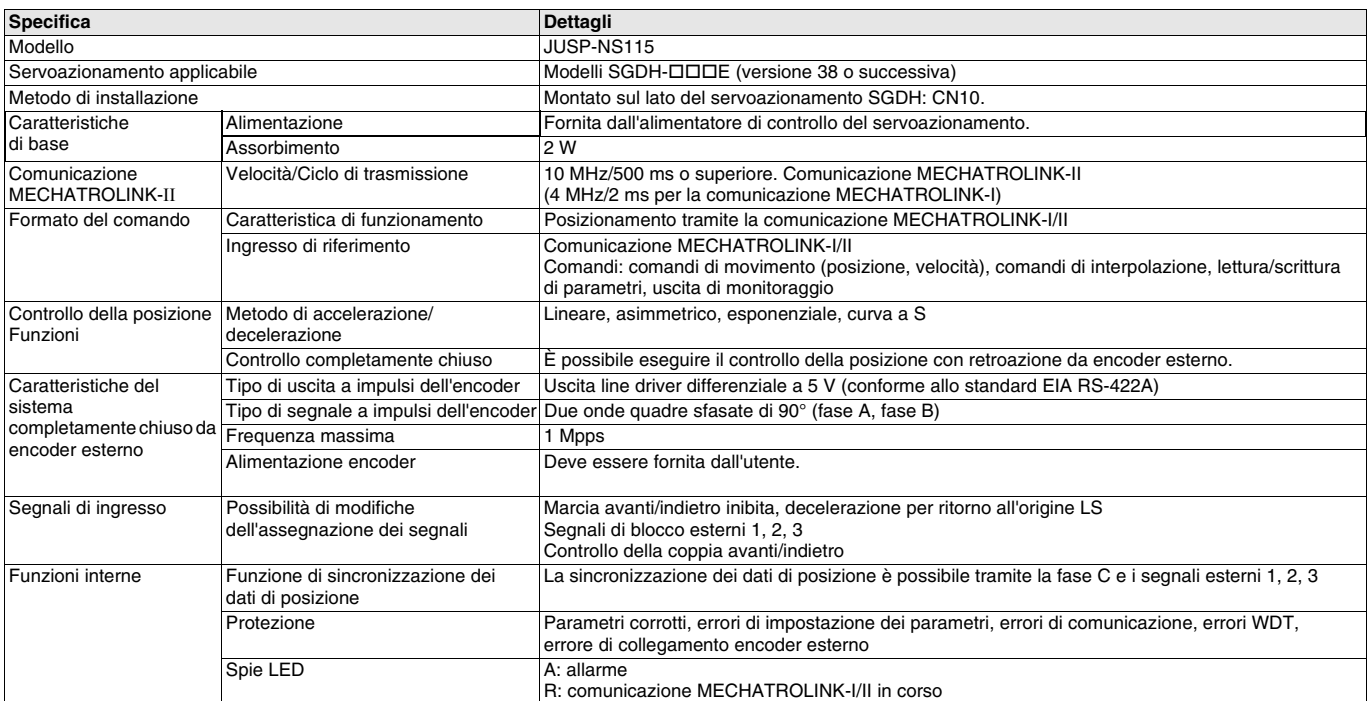

# **OMRON**

# **Legenda**

**Scheda controllo assi CS1W-MCH71**

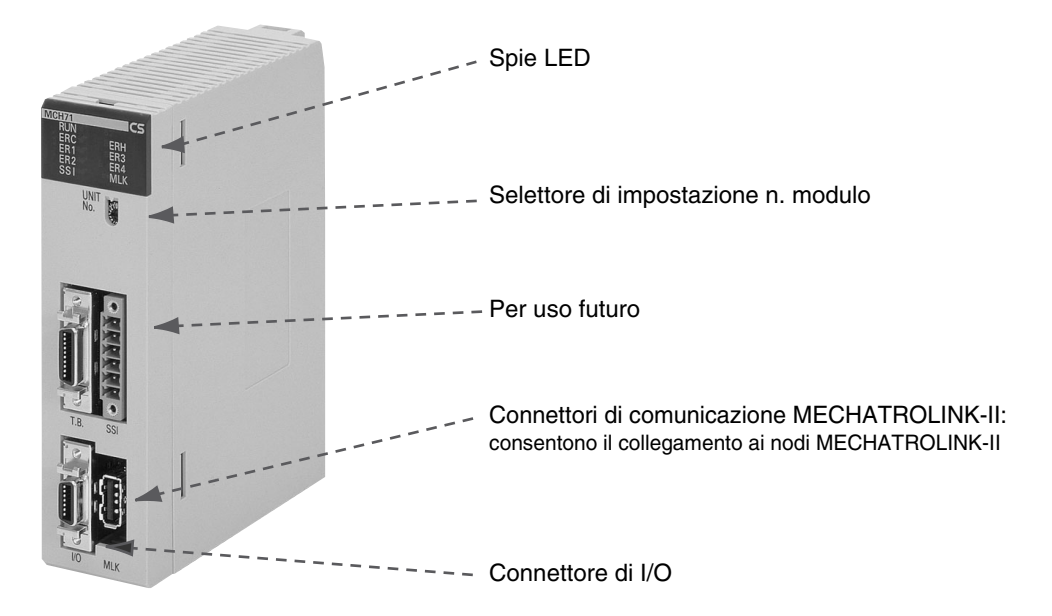

**Modulo di interfaccia Mechatrolink-II - JUSP-NS115**

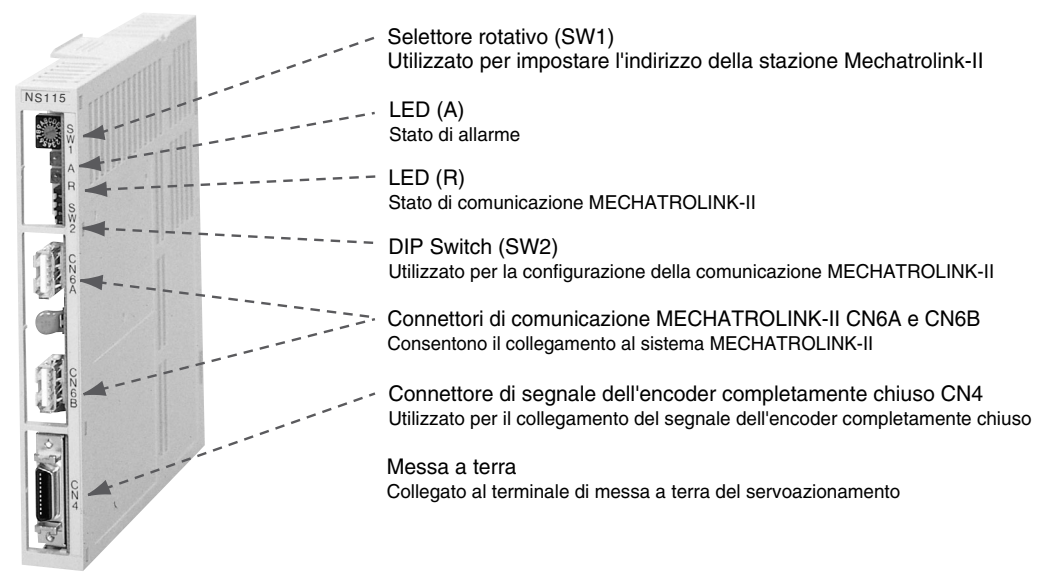

# **Dimensioni**

## **Scheda controllo assi CS1W-MCH71 Modulo di interfaccia Mechatrolink-II - JUSP-NS115**

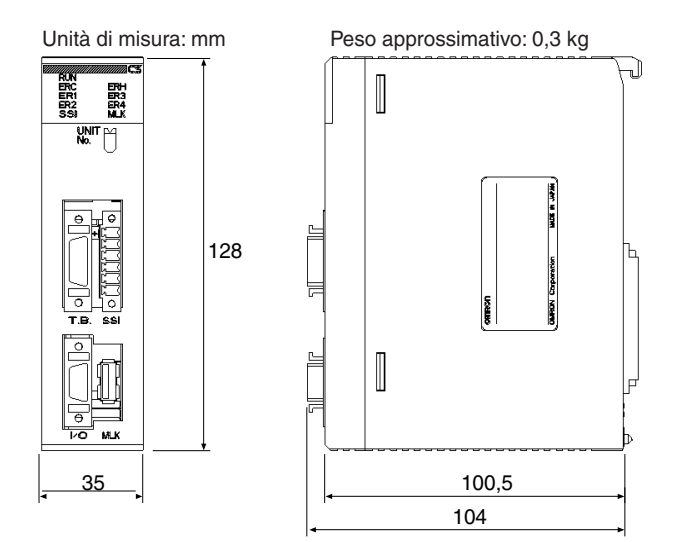

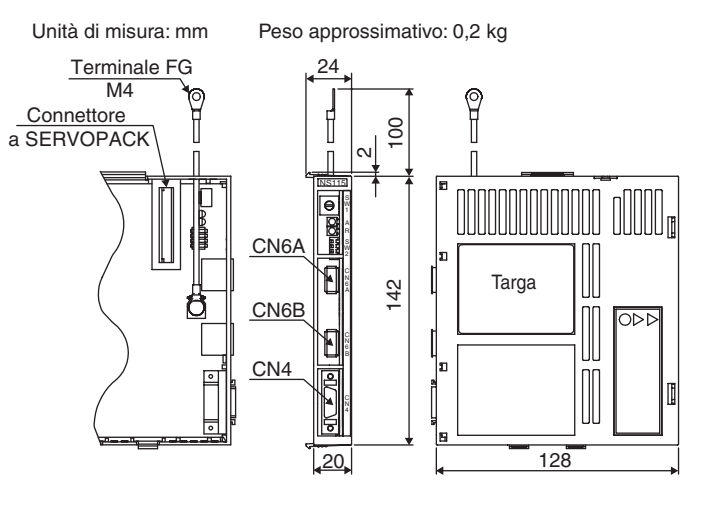

#### **Installazione**

#### **Connessioni di interfaccia Mechatrolink-II**

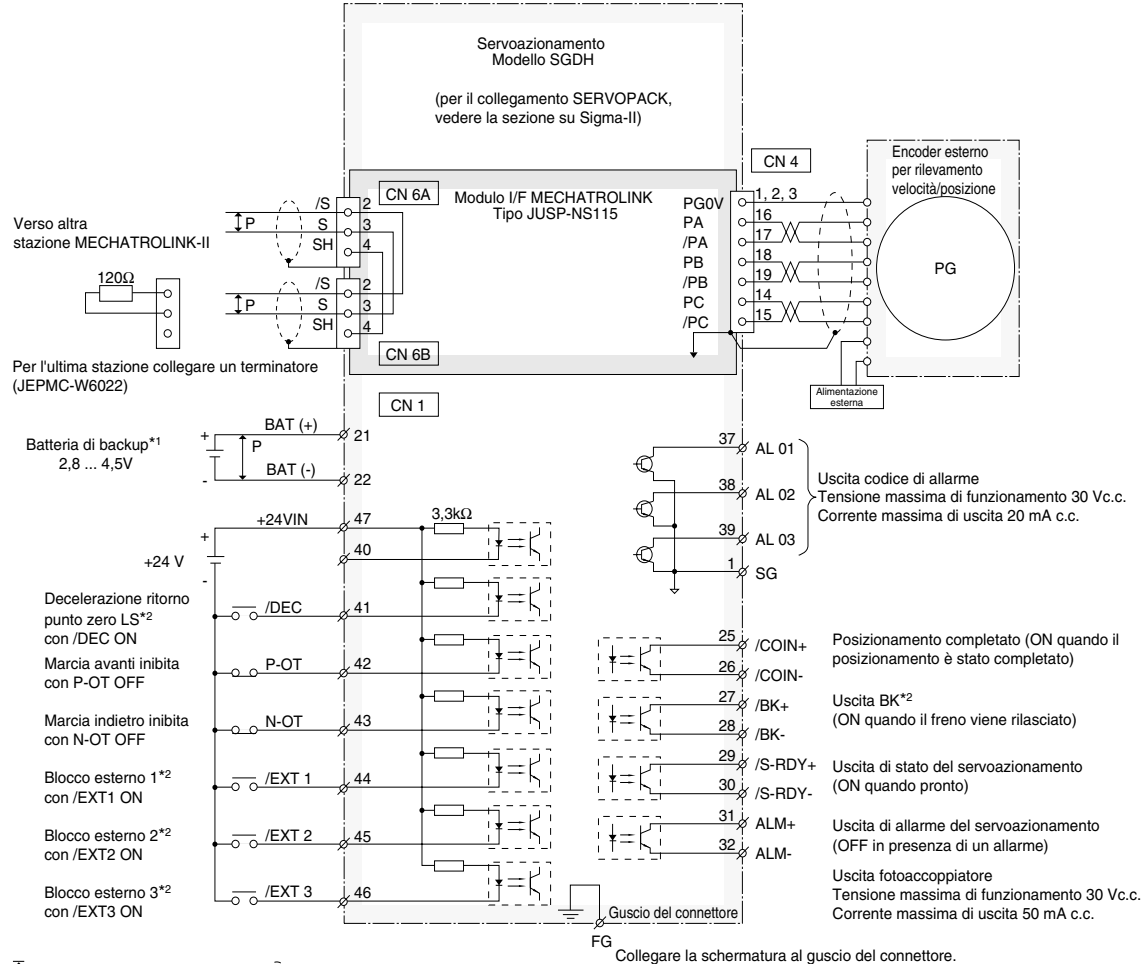

 $\overline{I}$  P indica doppini intrecciati.  $\overline{I}$  indica la schermatura.

\*1 Collegare quando si utilizza un encoder assoluto e quando la batteria non è collegata a CN8.

\*2 Impostare l'assegnazione del segnale utilizzando le costanti definite dall'utente.

# **Modelli disponibili**

#### **Scheda controllo assi**

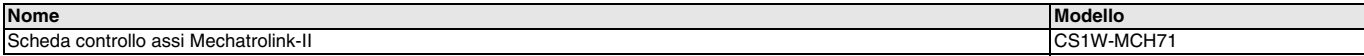

#### **Dispositivi correlati a Mechatrolink-II**

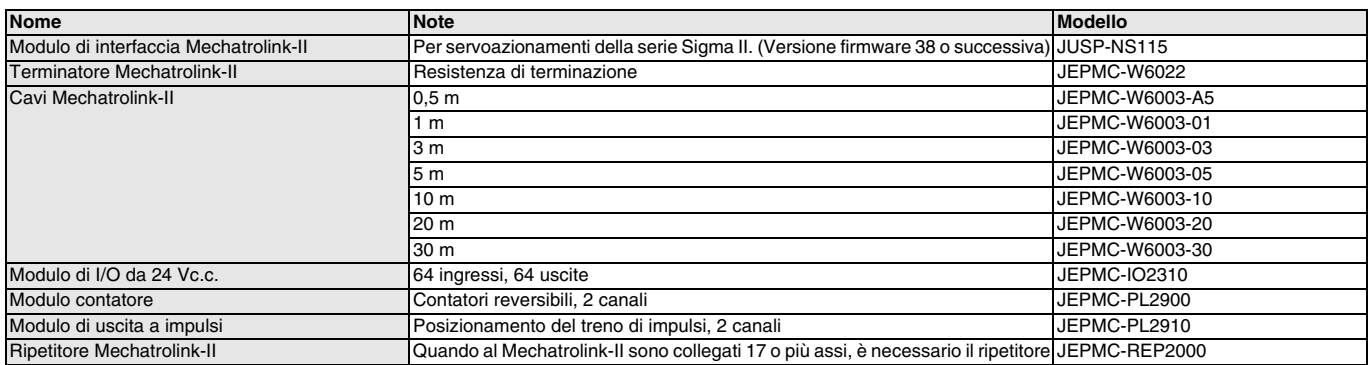

# **Software per computer**

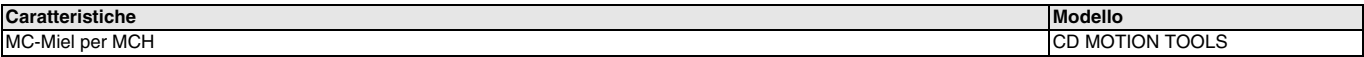

TUTTE LE DIMENSIONI INDICATE SONO ESPRESSE IN MILLIMETRI. Per convertire i millimetri in pollici, moltiplicare per 0,03937. Per convertire i grammi in once, moltiplicare per 0,03527.

Cat. No. I08E-IT-01

In una prospettiva di miglioria del prodotto, le informazioni contenute nel presente documento sono soggette a modifiche senza preavviso.